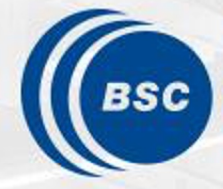

**Barcelona Supercomputing Center** Centro Nacional de Supercomputación

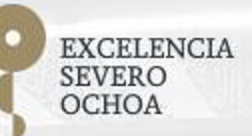

# **EasyBuild site presentation: BSC Earth Sciences**

Kim Serradell Computational Earth Sciences

25/01/2022 7th EasyBuild User Meeting

### **Outline**

- Who we are?
- Why using EasyBuild?
- Integration of EasyBuild in Earth Sciences workflow
- Next steps

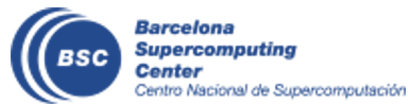

## **Disclaimer**

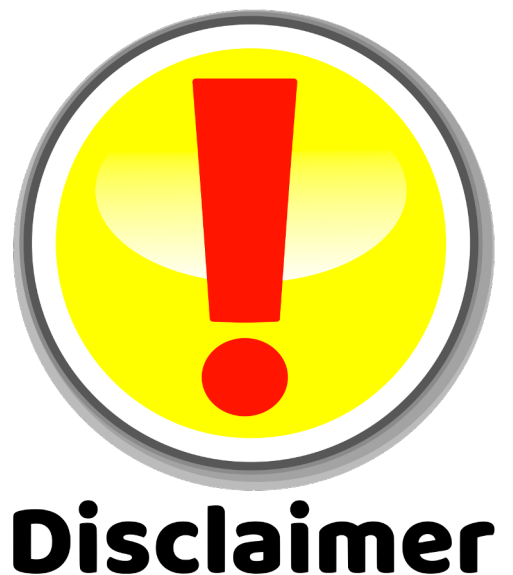

This presentation is based on **Earth Sciences experience**, a research department from Barcelona Supercomputing Center.

It does **not reflect any view or strategy from the Operations** department, managers of the Mare Nostrum 4 (an other HPC).

This is a **user presentation**.

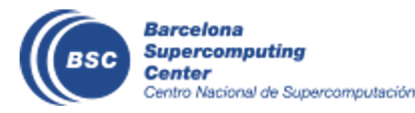

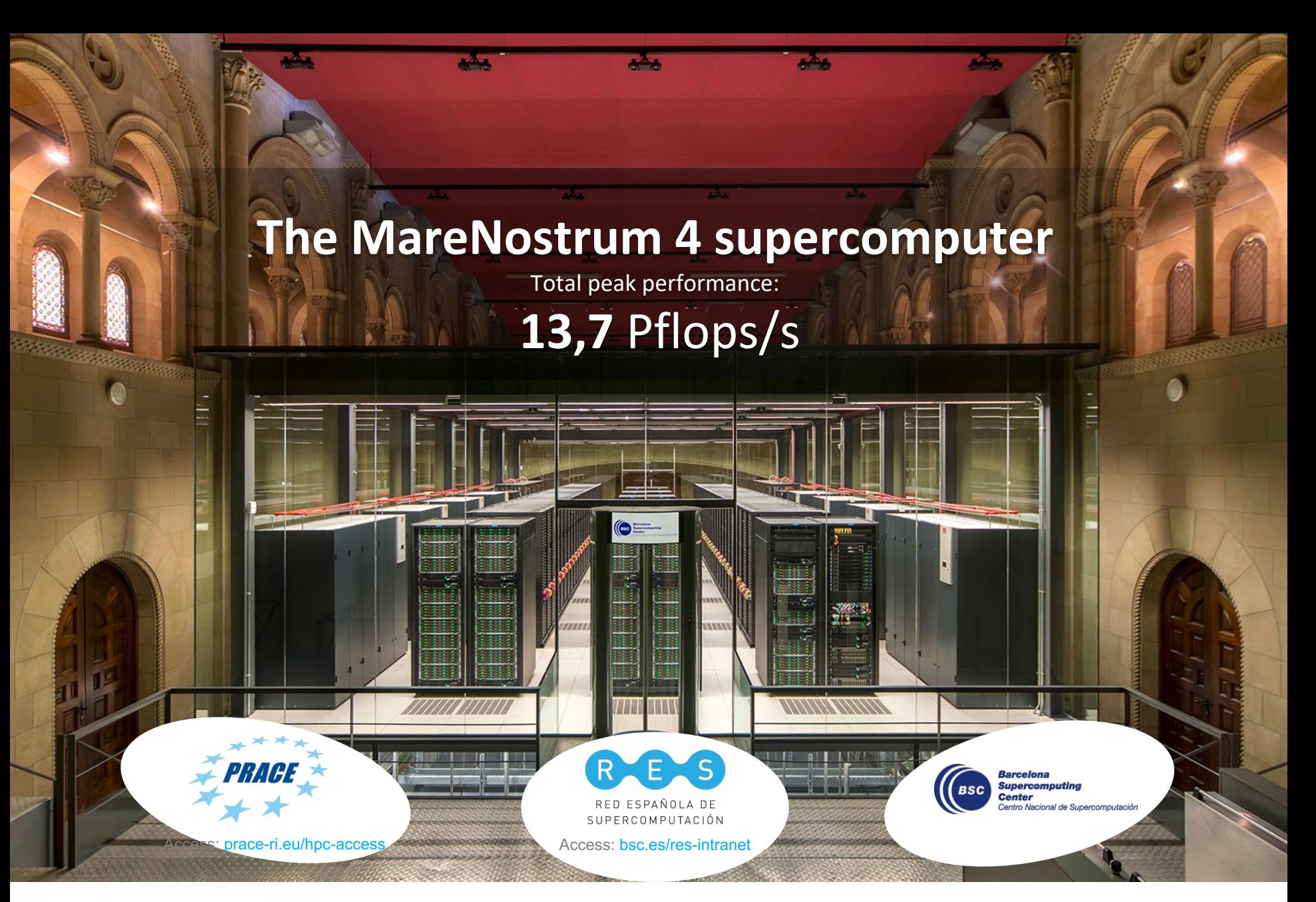

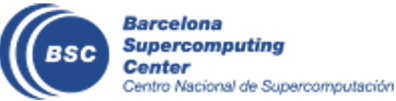

## **Mission of BSC Scientific Departments**

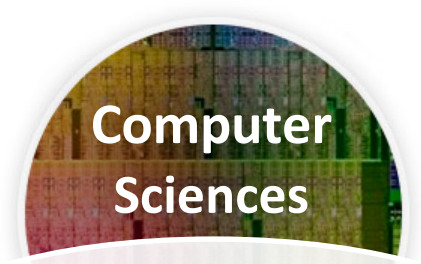

To influence the way machines are built, programmed and used: programming models, performance tools, Big Data, computer architecture, energy efficiency

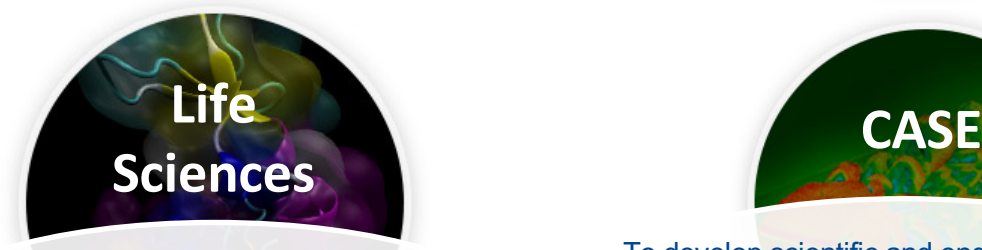

To understand living organisms by means of theoretical and computational methods (molecular modeling, genomics, proteomics)

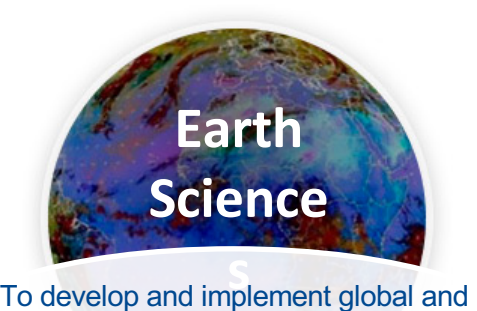

regional state-of-the-art models for shortterm air quality forecast and long-term climate applications

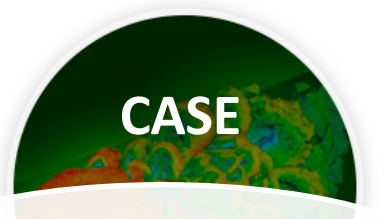

To develop scientific and engineering software to efficiently exploit super-computing capabilities (biomedical, geophysics, atmospheric, energy, social and economic simulations)

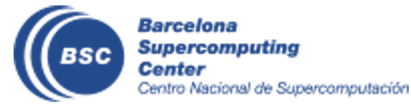

### **BSC Earth Sciences**

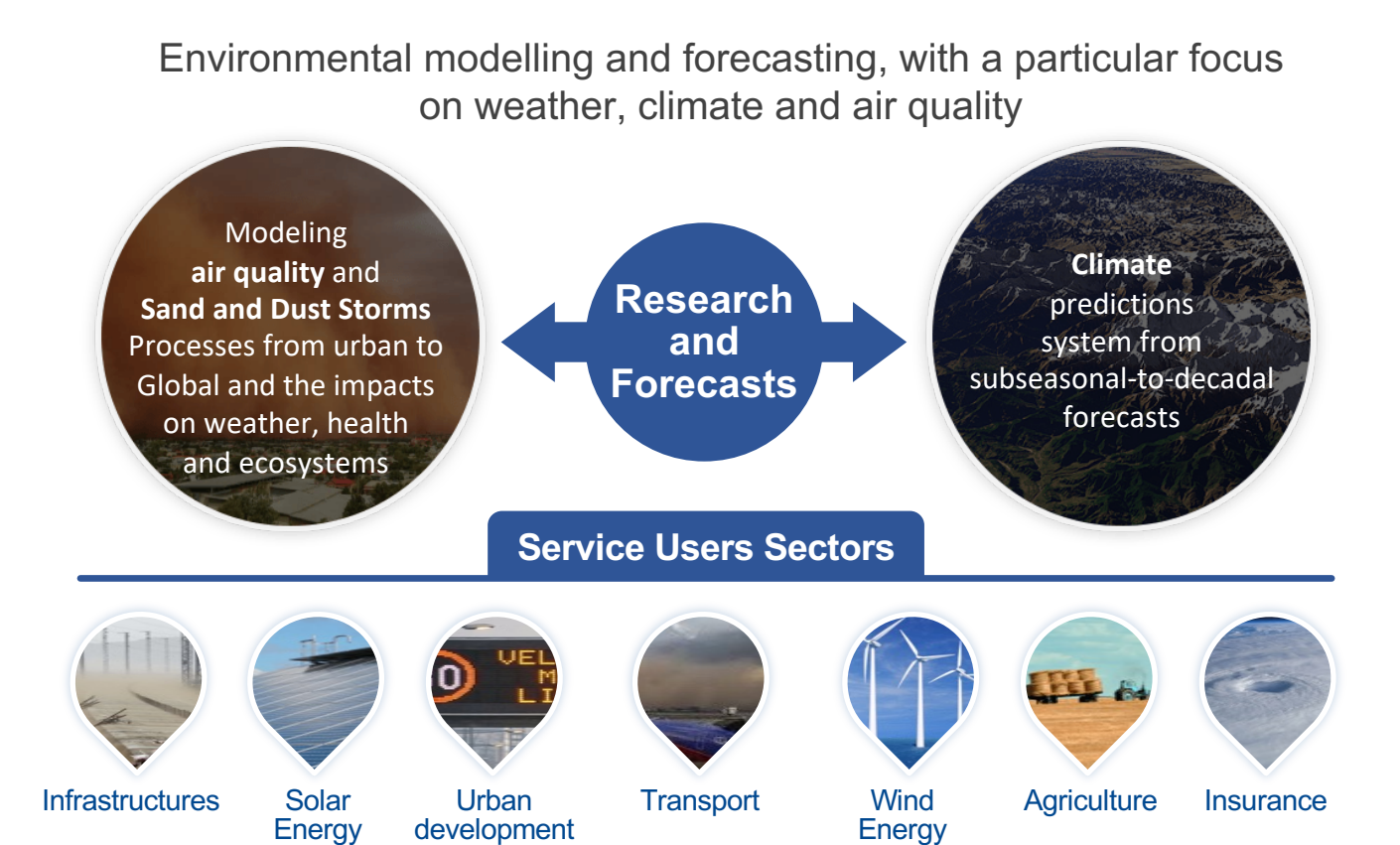

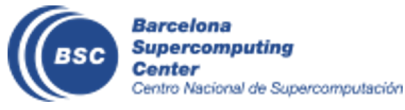

# **Why using EasyBuild?**

### **Workstations**

### Virtual Machines

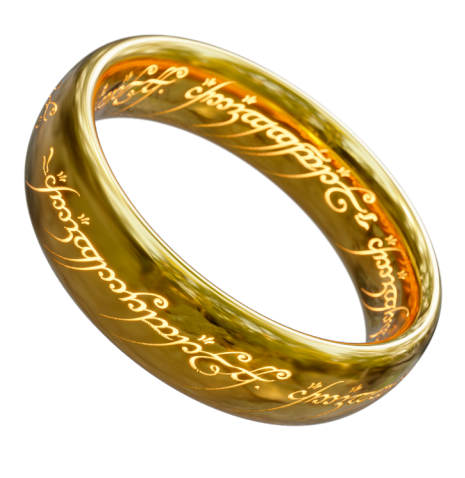

PM10 ( $\mu$ g m<sup>-3</sup>) for 00UTC 16 Jan 2022 BSC-ES/FORECAST CALIOPE - Resolution: 12 km x 12 km

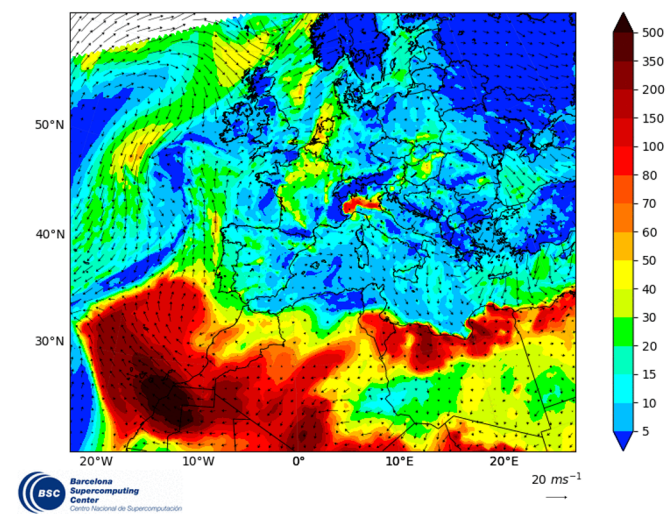

HPC's

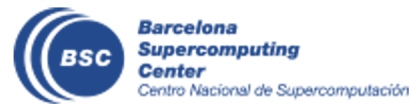

## **Functionalities**

- **Reusability:** users can develop on workstations and run in HPC
- **Stability**: operational forecasting needs a freezed environment  $\rightarrow$ (i.e. python packages)
- **Reproducibility**: clear picture of the environment used to produce data
- **Deployment**: reduced time when entering in a new cluster
- **Flexibility**: different architectures (including Cloud) and improved migration (machine with updated OS)
- **Community**: reuse and share easy-configs

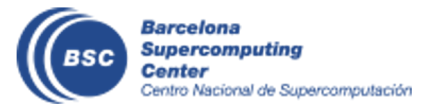

## **Current EB installations**

- Workstations and VMs
	- Production: foss-2015a
	- Pre-production (stopped): foss-2019b
- HPC
	- Nord3: foss-2019b
	- Power 9: foss-2018b and fosscuda-2019b
	- Cirrus (Spanish Meteorological Agency): foss-2020a
- Cloud
	- Huawei: foss-2019b
	- Oracle: foss-2019b

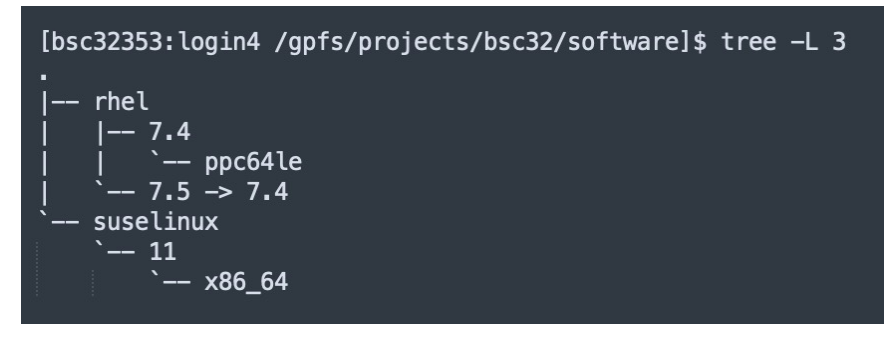

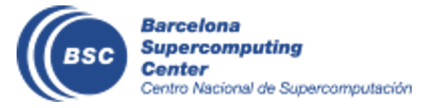

*Hierarchichal structure for HPC modules*

### **The workflow manager**

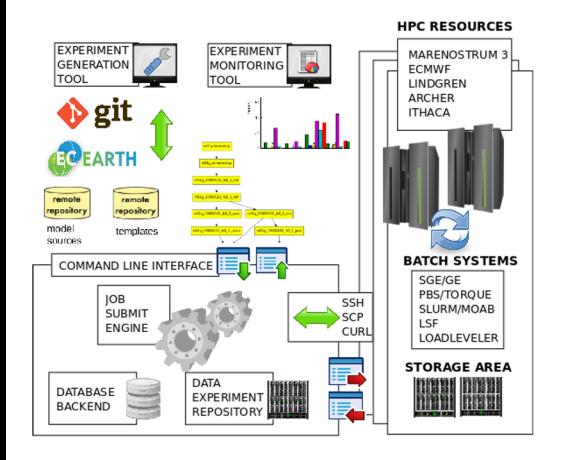

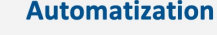

- Dependency based
- Meta-scheduler
- Multi-platform
- **Auto retries**

### **Efficiency**

- · Job packages
- Presubmission

- 
- 

- **Monitorization** 
	- **Plots**
	- **Statistics**
	- **Experiment ddbb**

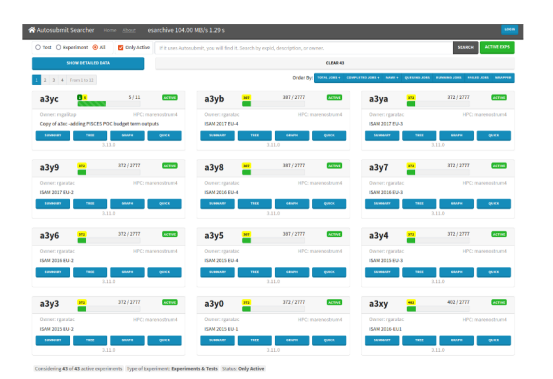

### **Autosubmit web GUI**

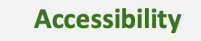

- Web based  $\bullet$
- **Advanced search**

### **Monitorization**

- Different views
- Real time updates

### **Analysis**

- · Job log files
	- **Stats and metrics**
- **Cost estimation**

D. Manubens-Gil, J. Vegas-Regidor, C. Prodhomme, O. Mula-Valls and F. J. Doblas-Reyes, (2016 management of ensemble climate prediction experiments on HPC platforms", 2016 International C Performance Computing & Simulation (HPCS), Innsbruck, pp. 895-900. https://doi.org/10.1109/HP

W. Uruchi, M. Castrillo and D. Beltrán, (2021). "Autosubmit GUI: A Javascript-based Graphical Use Experiments Workflow Execution", Journal of Open Source Software, 6(59), 3049. https://doi.org/1

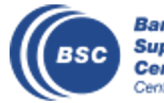

**Barcelona Supercomputing** Center entro Nacional de Supercomputación

### **Model workflow**

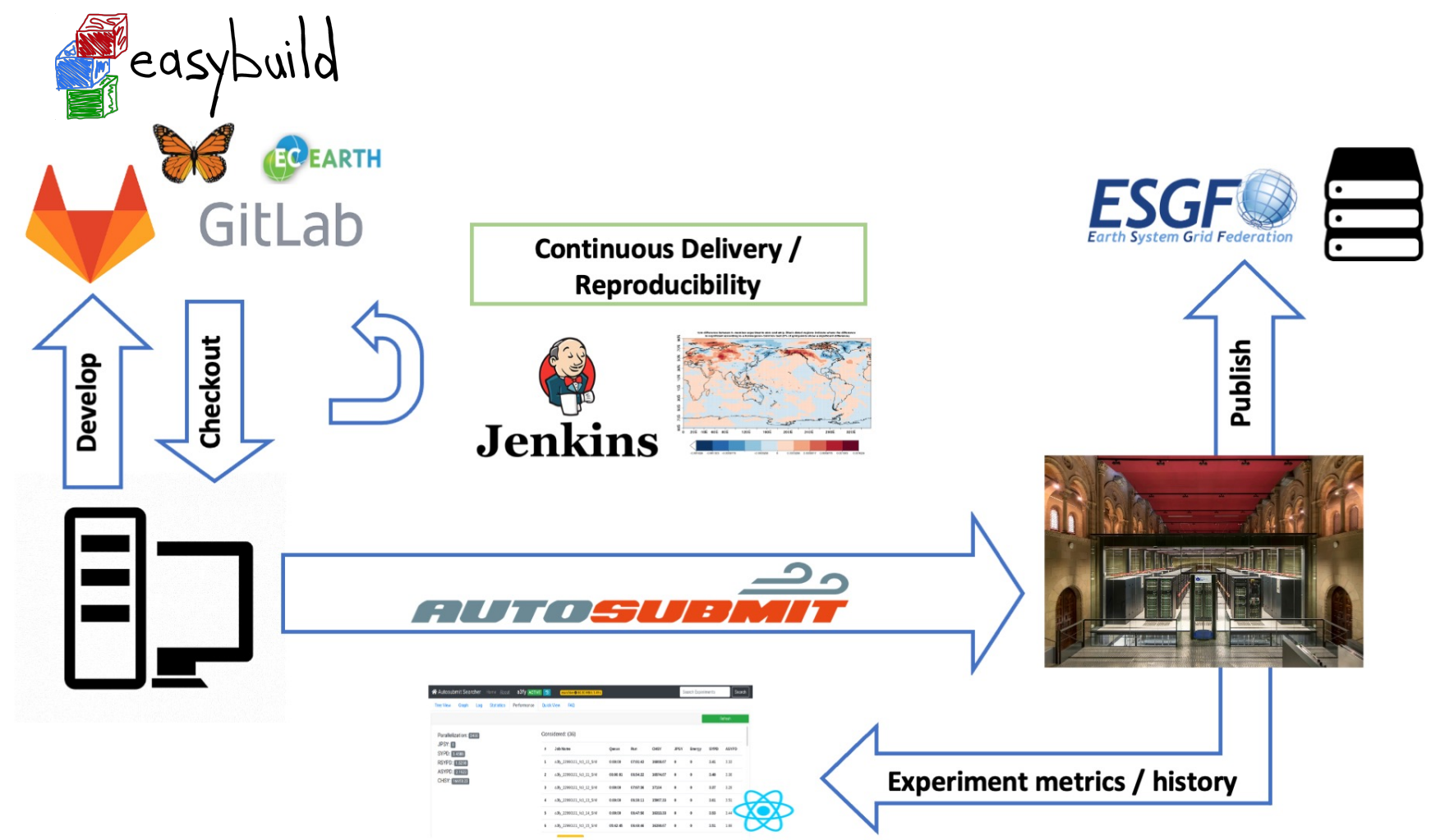

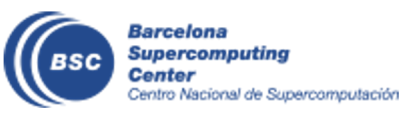

# **Enhancing deployments**

- Steps to deploy our forecasts in a new machine
	- Access the machine
	- Deploy EB
	- Deploy our usual software stack
		- GCC, OpenMPI, netCDFs, ESMF… (and dependencies)
		- Python and R (+ packages)
	- Deploy our workflow manager (Autosubmit)
	- Deploy auto-model (templates with modules)
	- Run the model
- Last year, MONARCH atmospheric chemistry model was running in AEMET new cluster (cirrus) in **less than two weeks**  (with minimal interaction with local sysadmins)

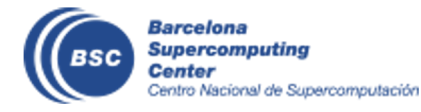

## **EasyBuild in the Cloud**

• In 2021, in collaboration with HPCNow!, we did a Proof Of Concept (PoC) using ORACLE Cloud to port our atmospheric chemistry worflow to the Cloud (BSC is not a 24/7 site)

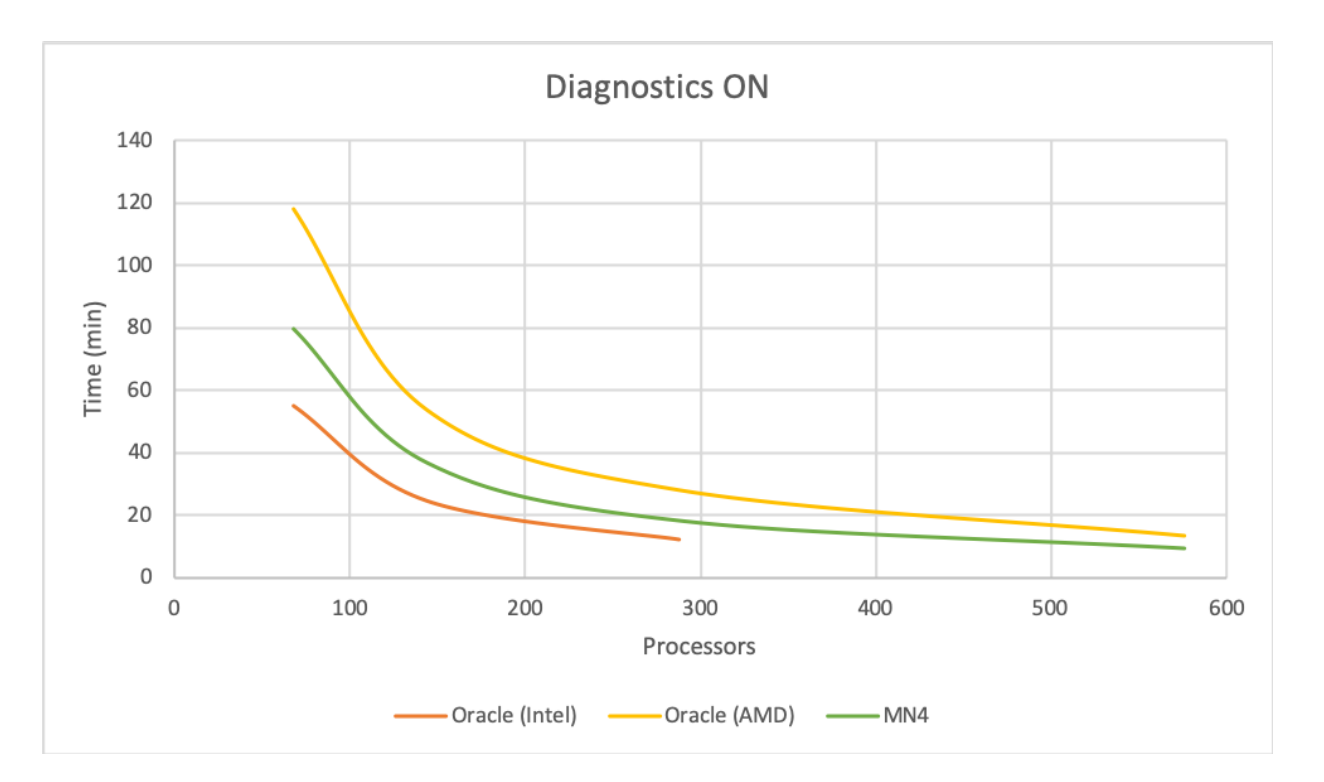

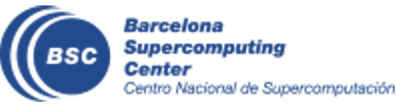

# **What we need to improve**

- Update toolchains
- Purging old modules
- Sharing developed custom easy-configs
- Involvement in EasyBuild community

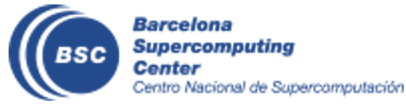

### **Next steps**

- Update some of our toolchains
- Continue to use EB as software deployment tool

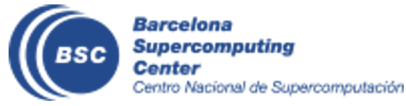

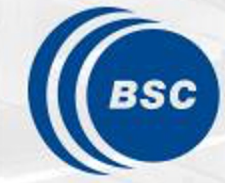

**Barcelona Supercomputing Center** Centro Nacional de Supercomputación

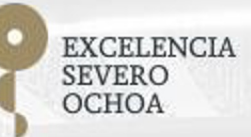

# Thank you

### kim.serradell@bsc.es